# **link.feature Documentation**

*Release 2.1*

**David Delassus**

September 02, 2016

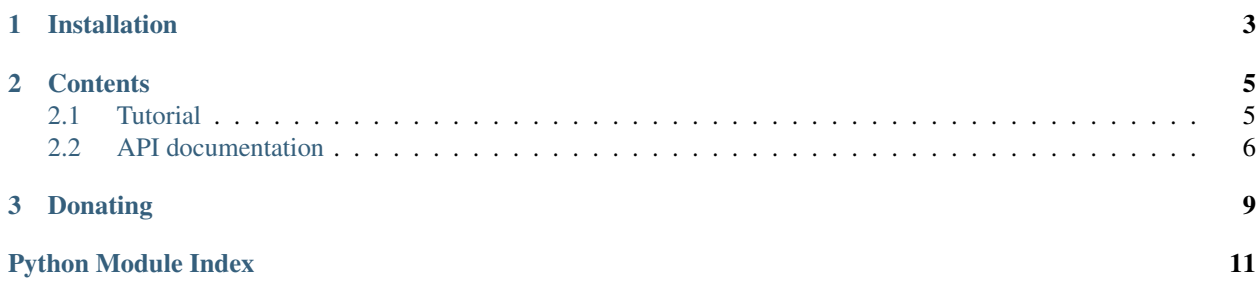

link.feature is used to make classes providing features.

Check out the source code on [Github.](https://github.com/linkdd/link.feature)

**CHAPTER 1**

# **Installation**

<span id="page-6-0"></span>pip install link.feature

### **Contents**

### <span id="page-8-1"></span><span id="page-8-0"></span>**2.1 Tutorial**

This package is used to make classes providing features. A feature is a class, providing an API using the class' instance.

For example:

```
from link.feature import Feature
import json
class JSONFeature(Feature):
   name = 'json'
   def to_json(self):
        return json.dumps(self.obj.data)
```
Then, we just have to add the feature to the class, using the decorator:

```
from link.feature import addfeatures
@addfeatures([JSONFeature])
class MyClass(object):
   def __init__(self, *args, **kwargs):
       super(MyClass, self).__init__(*args, **kwargs)
       self.data = {'foo': 'bar'}
```
You can now get a list of all features provided by an instance:

```
from link.feature import getfeatures
obj = MyClass()
result = getfeatures(obj)
# result == [(obj, JSONFeature)]
```
NB: getfeatures () look for featured properties (a special kind of property, used to indicate that there may be resolvable features):

```
from link.feature import featuredprop
```

```
class Dummy(object):
   def __init__(self, *args, **kwargs):
       super(Dummy, self).__init__(*args, **kwargs)
        self._inner = MyClass()
   @featuredprop
   def inner(self):
       return self._inner
obj2 = Dummy()result = getfeatures(obj2)
# result == [(obj2.inner, JSONFeature)]
```
Now, you can check if an object provides a feature, and instantiate it:

```
from link.feature import hasfeature, getfeature
assert hasfeature(obj, 'json')
try:
    f = qetfeature(obj, 'json')
except AttributeError:
   print('obj has no feature json')
result = f.to_json()
```
### <span id="page-9-0"></span>**2.2 API documentation**

### **2.2.1 link.feature package**

#### <span id="page-9-2"></span>**Module contents**

```
class link.feature.Feature(obj, *args, **kwargs)
     Bases: object
     Base class for feature.
          Parameters obj (any) – Object providing this feature
```
**name** = None

class link.feature.**featuredprop** Bases: property

Special property to allow traversal by the get features () function.

```
link.feature.addfeatures(features)
```
Add features to a class.

Parameters features  $(llist)$  – Features to add

Returns decorator

Return type callable

<span id="page-10-0"></span>link.feature.**getfeatures**(*obj*) Get list of features provided by an object's class.

Parameters **obj** (any) – Object

Returns List of provided features

Return type list

link.feature.**hasfeature**(*obj*, *name*) Check if object's class provides a feature.

**Parameters** 

- **obj** (any) Object
- **name**  $(str)$  Feature's name

Returns True if feature is provided

Return type bool

link.feature.**getfeature**(*obj*, *name*, *\*args*, *\*\*kwargs*) Instantiate a feature.

Parameters

- **obj** (any) Object
- **name**  $(str)$  Feature's name
- **args** (Iterable) Positional arguments for feature's constructor
- **kwargs** (dict) Keyword arguments for feature's constructor

Returns Instance of feature

Return type *[Feature](#page-9-1)*

Raises **AttributeError** – if feature is not provided by object's class

<span id="page-12-0"></span>**CHAPTER 3**

# **Donating**

Python Module Index

<span id="page-14-0"></span>l link.feature, [6](#page-9-2)

Index

# A

addfeatures() (in module link.feature), [6](#page-9-3)

# F

Feature (class in link.feature), [6](#page-9-3) featuredprop (class in link.feature), [6](#page-9-3)

# G

getfeature() (in module link.feature), [7](#page-10-0) getfeatures() (in module link.feature), [6](#page-9-3)

# H

hasfeature() (in module link.feature), [7](#page-10-0)

# L

link.feature (module), [6](#page-9-3)

# N

name (link.feature.Feature attribute), [6](#page-9-3)